# **Research Poster Presentations**

## **Poster Basics**

- Focus on one research "story" you don't have to share *all* your
- data in this presentation if it doesn't relate to this story (it can always be presented for another poster)
- Use text sparingly, but include enough text to support visuals
- Use bullets in some (but not all) sections to save space and make the text more "readable."
- The layout should guide the audience through the poster is it obvious which order to move through sections?
- The major points should be clear, succinct, and easy to find
- Graphics should be clean, simple, easy to understand, and free of distractions

## **What should be included in your poster?**

- Title and authors (often you and your faculty research mentor)
- Introduction ("the set up" how is your research based on published work in your discipline?)
- Methods (what steps did you follow? Are these methods consistent with those typically used in your discipline?)
- Results & Discussion (a nice summary of what you found out, learned, and the "so what?")

#### **Giving the Poster Presentation:**

- During the conference, you will stand with your poster for 1-2 hours and talk to people about your research as they pass by
- You should prepare a ~3 minute "walk through"
- Use your hand to guide listener through the poster
- Choose wording carefully avoid/define jargon & acronyms
- Plan for an interactive dialogue rather than a one-sided presentation – get comfortable with questions/interruptions
- It is okay to admit you don't know something you could speculate, ask for the person's thoughts, compliment the question, etc.
- Acknowledgments, funding sources, literature cited, etc. you can use smaller font if space is limited
- Logos typically, you want to include the logo of the department that you are representing (i.e., your major department) and the source of funding (i.e., OUR)

## **Color Schemes & Fonts**

- Make sure your color choices and fonts are easy to see in different lighting and by different people
- UWF has poster templates that are preferred for student and faculty researchers so you don't have to worry about choosing colors! (you can access the templates on the OUR website)
- Use photo backgrounds very sparingly Best options: choose solid background color, use solid textboxes on top of a photo background, or fade the color of the background photo
- All text and graphics should be large and clear can they be seen several feet away?
	- $\circ$  Simple fonts are easier to read Calibri and Arial are good choices
	- $\circ$  Be consistent in your font throughout the poster and in text sizes in similar parts of your poster
	- $\circ$  Font size guidelines: title 72 pt.; headings/section titles 40 pt.; body 28 pt.; figure captions 24 pt.

## **Poster Software Options**

- PowerPoint (set up as one slide)
- Adobe Illustrator
- Microsoft Office Publisher (John Barksdale in the Skylab of the UWF Library is an excellent resource for learning how to use Publisher)

## **Printing Your Poster**

- Before printing, view your poster on your screen at 100% size and check for: typos, grammatical errors, pixilated photos and graphics, similar amount of "white space" between boxes or between text and boxes, etc.
- After your poster is complete, save it as a pdf before printing
- Service Desk in Commons (near the UWF bookstore) will print posters for ~\$40-50, depending on the size (use their online form to upload your file) or some departments have large format printers for their students to use

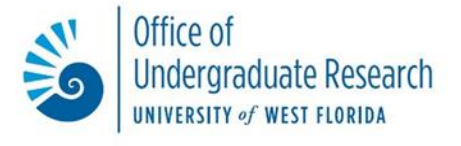